# **sport betnet**

- 1. sport betnet
- 2. sport betnet :bet 365 travando
- 3. sport betnet :bet no brasil

### **sport betnet**

#### Resumo:

**sport betnet : Sua sorte está prestes a mudar! Faça um depósito agora em mka.arq.br e receba um bônus exclusivo!** 

contente:

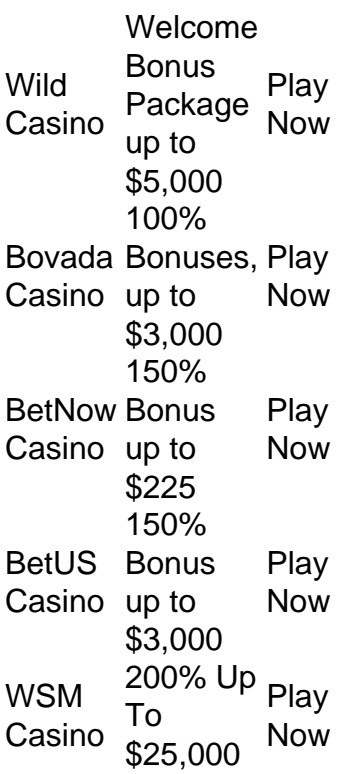

#### [sport betnet](/html/novibet-casino-b�nus-2024-07-15-id-36286.html)

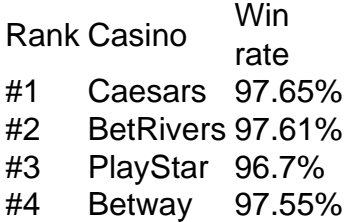

#### [sport betnet](/html/sites-de-apostas-de-futebol-confiaveis-2024-07-15-id-44696.html)

Wild Casino Welcome Bonus Package Now up to \$5,000 Play Bovada 100% Casino Bonuses, Now Play

up to \$3,000 BetNow Bonus Casino up to 150% \$225 Play Now BetUS Bonus Casino up to 150% \$3,000 Play Now **WSM** Casino 200% Up<br>Te To \$25,000 Now

#### [sport betnet](/post/casino-888-paypal-2024-07-15-id-17626.html)

Q1.Is Online Gambling Legal in Singapore? At present, gambling remains illegal in Singapore in all its forms. You can only legally gamble online in Singapore at the Singapore Pools, where you can bet on sports (like horse racing) and play lotteries.

[sport betnet](/artice/�o-brazino-2024-07-15-id-24293.pdf)

### **sport betnet :bet 365 travando**

ivas Online da California Melhor Aposentadoria Esportiva da Flórida.... BetOnline Variedade de Mercados deAposta esportiva da... Allbetn Top Sportsbook para Apostilas Vivo na Califórnia.... MyBookie Melhor local de aposta esportiva na California para stas prop. Apostos esportivos da cidade 2024: 10 Melhores apostas desportivas da CA alizado

### **Como apostar na Betnacional: uma breve introdução**

A Betnacional é uma plataforma de apostas online que oferece um ampla variedadede esportes e eventos esportivo, para onde você possa desfrutar. Se ele era o entusiasta por probabilidade a desejando aumentara emoção dos seus jogos preferido ", então na Be Nacional É sem dúvida Uma ótima opção Para si! Nesta breve introdução com Você saberá como fazer suas compraS dabet nacionale começar as jogar agora mesmo!

### **Criando sport betnet conta na Betnacional**

Antes de começar a apostar, você precisará criar uma conta na Betnacional. Este processo é rápido e fácil -e exige apenas alguns minutos do seu tempo! Primeiros Acesse o site oficial da Benet E clique em sport betnet "Cadastre- se" no canto superior direito dessa página; Em seguida: preencha os formulário com suas informações pessoais ( como nome completo), datade nascimento", endereço De para/mail ou número DE telefone). Por fim – escolha Uma Senha forte que verifiques sport betnet contas por meio pelo mas enviar fornecido.

### **Fazendo depósitos na Betnacional**

Depois de ter sport betnet conta criada e verificada, é hora para fazer um depósito em sport betnet começar a apostar. A Betnacional oferece várias opções como pagamentos: cartõesde crédito/ débito; billeteriaes eletrônicaS ou transferênciam bancária transação.

# **Fazendo suas apostas na Betnacional**

Agora que você tem fundos em sport betnet sport betnet conta, é hora de começar a apostar! A Betnacional oferece uma ampla variedadede esportes e eventos esportivos para com Você possa escolher. Para fazer umpostal basta navegara até à seção desejada por selecionar o evento desejadoe inserir no valor da minha jogada; Em seguida: revise suas informações ou clique sobre{K0)| "Confirmar"para finalizara aposta.

# **Retirando suas ganâncias na Betnacional**

Se você tiver sorte e ganhar suas apostas, poderá retirar sport betnet ganância a A qualquer momento.A Betnacional oferece opções rápidaS E seguradas de retirada - como billeteriaes eletrônicam ou transferência- bancária)). Para retirado as inganociais: basta acessar à seção "Retirada" no site em sport betnet escolher o métodode pagamento desejadoe inserir um valor desejando Em seguida que siga essas instruções fornecidaas para concluira transação.

## **sport betnet :bet no brasil**

A televisão de alta definição (HDTV) descreve um sistema de televisão ou {sp} que e uma resolução de imagem substancialmente maior do que a geração anterior de s. Televisão de Alta Definição - Wikipedia en.wikipedia : wiki . > ; >>, HD significa ue um {sp} de 720 1080 linhas de resolução vertical. Assista filmes em sport betnet HD ou 4K e rogramas de TV no YouTube - Ajuda do Google support.google : youtube.: resposta

Author: mka.arq.br Subject: sport betnet Keywords: sport betnet Update: 2024/7/15 7:53:03